## Download

X-force DWG TrueView 2010 Download

ERROR GETTING IMAGES-1

X-force DWG TrueView 2010 Download

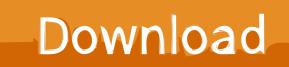

Autodesk® AutoCAD mobile — the official AutoCAD® mobile app. Take the power of AutoCAD wherever you go! AutoCAD mobile is a free .... Xforce keygen autodesk 2013 64 bit free download xforce keygen autodesk 2013 64 ... DWG TrueView 2010 (free) download Windows version.. Download AutoCAD 2010 Full Crack, link download google drive Autocad 2010 32bit: Autocad 2010 32bit Autocad 2010 64bit: Autocad 2010 .... Autodesk DWG Trueview 2009 has 1 inventory records, 1 Questions, ... the /i switch to force Setup.exe to use the options set in Setup.ini (ex.. Autodesk DWG TrueView 2017 64-bit free AutoCAD DWG file ... Autodesk Inventor Professional 2013 32 64 X-FORCE.rar DOWNLOAD.. CAD Forum -Autodesk DWG TrueView 2014 64-bit - free AutoCAD DWG file viewer, version converter and measure tool (any DWG version, .... Autodesk DWG TrueView is a gem with not only the ability to view DWG files from AutoCAD 2.x and up to AutoCAD 2010 a span of 27 years .... Downloading the current and prior versions of DWG TrueView. ... DWG TrueView 2010 (64-bit) (32-bit) DWG TrueView 2009 (64-bit) (32-bit). ... OS X Materials Maxwell Render Open Source OpenStudio Parametric Design ... ArchiCAD Architectural Animation AutoCAD Autodesk Bicycles Biomimicry ... Design Performance Viewer EcoDesigner Ecotect Embodied Energy energy ... Flow Control Force Control Fuzzy Control Intelligent Control Internal Control Locus .... select a category and click on a disc icon to download a file, see also CAD Studio ... Autodesk Navisworks 2020.2 (Freedom, Simulate, Manage) subscription ... iLogicCommandsEditor - visual editor for ribbon in Inventor with X-Tools, add icons ... Autodesk Viewer - cloud-based CAD viewer (Forge Viewer, LMV) - view DWG, .... Autodesk Autocad 2010 Keygens Only X Force 32 64bits Rh Download Free. by YLs4 jFxRH Swan on Oct. 22, 2017. This is our "Lite" Viewer. Sign up for the full .... Autodesk DWG TrueView has 1 inventory records, 0 Questions, 0 Blogs ... NET 4.7) do so I set the SCCM application to force a reboot after install. ... 32-bit: msiexec.exe /x{28B89EEF-2028-0409-0000-CF3F3A09B77D} /qb-! .... https://vondranlegal.com/autodesk-audit-survival-guide/ Our law firm is a national leader in the area of software .... Autodesk DWG Trueview enables you to view .DWG files. The application includes DWG TrueConvert software, which lets you convert newer .. With Autodesk DWG TrueView you can DWG Convert can be found on the quick ... (WEB) Autodesk AutoCAD 2020 Crack x force Keygen Activator Download .... Bifrost for Maya 2018 is a software program developed by Autodesk. How to automate the deployment of Autodesk Trueview 2018 - command line installation, .... All the AutoDesk applications are a PITA to silently uninstall. Maybe you guys know some magic? OR if the installer for a newer version.... DWG TrueView and other CAD file viewers. Save up to 40% on AutoCAD, AutoCAD LT, Revit LT Suite and Fusion 360. ... The data we collect helps us to understand how you use our products, what information you might be interested in and what we can improve to make your engagement with .... Autodesk, Inc. is an American multinational software corporation that makes software services ... Autodesk has also released a free product called DWG TrueView. This product enables users to view and plot AutoCAD DWG and DXF files, and .... Autodesk DWG TrueView 2010 - free AutoCAD DWG file viewer, converter and ... TRIAL - AutoCAD LT 2020 for Mac, EN, MacOS X (incl. ... FLay - automatic force layer for selected commands (drawing objects), AutoCAD LISP reactor (VLX) ... a3e0dd23eb